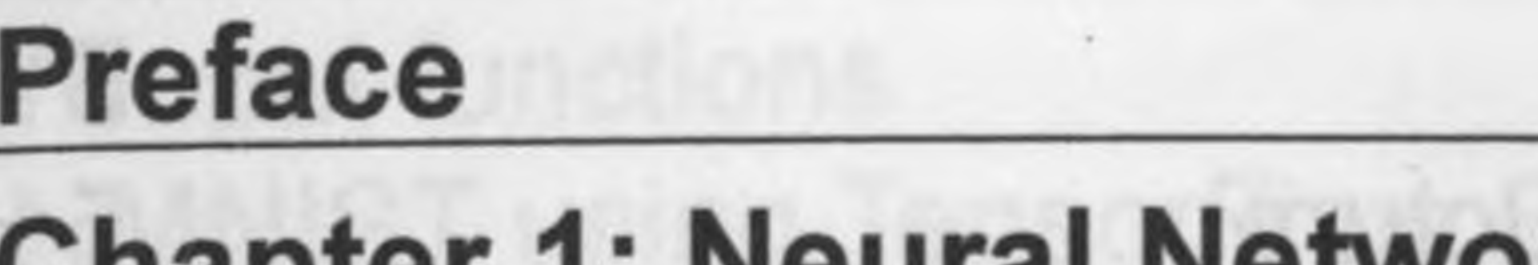

**xi**

BEJsing Tennetfälds/netbelbaskloniskoposen tot nun sinemitegxe gnishemmu3i coitesilsmoVirlots8 onibristatebol.83 **BB**ritimary JMoruA bas poinut teremstemener nottapsgotgylosd to weivievo Isottostg.A Table of Contents **Bianunuple Intear redression** 

## **Chapter 1: Neural Network Foundations with TensorFlow 2.0 <sup>1</sup>**

**What is TensorFlow (TF)? <sup>1</sup>**

**What are the most important changes in TensorFlow 2.0? Introduction to neural networks 5**

**What is Keras? 3**

## **Perceptron 6**

A first example of TensorFlow 2.0 code **Multi-layer perceptron** – **our first example of a network 8<br>Problems in training the perceptron and their solutions 9** Problems in training the perceptron and their solutions Activation function – sigmoid 10 Activation function - tanh 10 Activation function - ReLU 11 Two additional activation functions - ELU and LeakyReLU 12 Activation functions 13 In short – what are neural networks after all? 13 **<sup>A</sup> real example - recognizing handwritten digits <sup>14</sup>** One-hot encoding (OHE) 14 Defining a simple neural network in TensorFlow 2.0 Running a simple TensorFlow 2.0 net and establishing a baseline 20 Improving the simple net in TensorFlow 2.0 with hidden layers 21 Further improving the simple net in TensorFlow with Dropout 24 Testing different optimizers in TensorFlow 2.0 26 Increasing the number of epochs 32 Controlling the optimizer learning rate 33 Increasing the number of internal hidden neurons 34

[i]

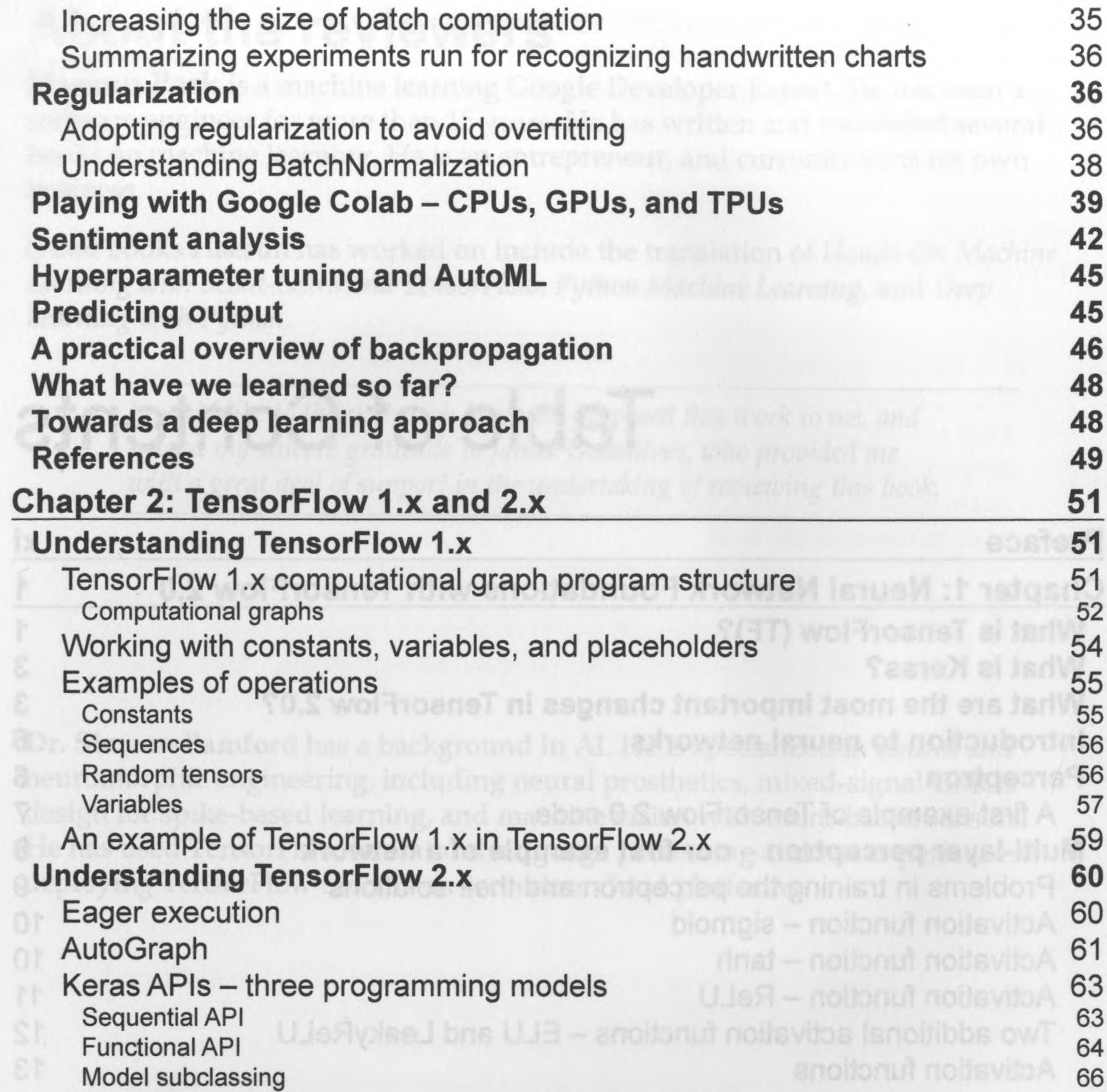

**Callbacks** 67 Saving a model and weights 68 Training from tf.data.datasets<br>tf.keras or Estimators? 69 tf.keras or Estimators?<br>Radded tensors 72 Ragged tensors 74 Custom training **Custom training** 74 Distributed training in TensorFlow 2.x 76 Multiple GPUs 76 MultiWorkerMirroredStrategy 78 **TPUStrategy** 78 ParameterServerStrategy 78 Increasing the mumber of internal hidden new Changes in namespaces 79 $-$  [ii]  $-$ 

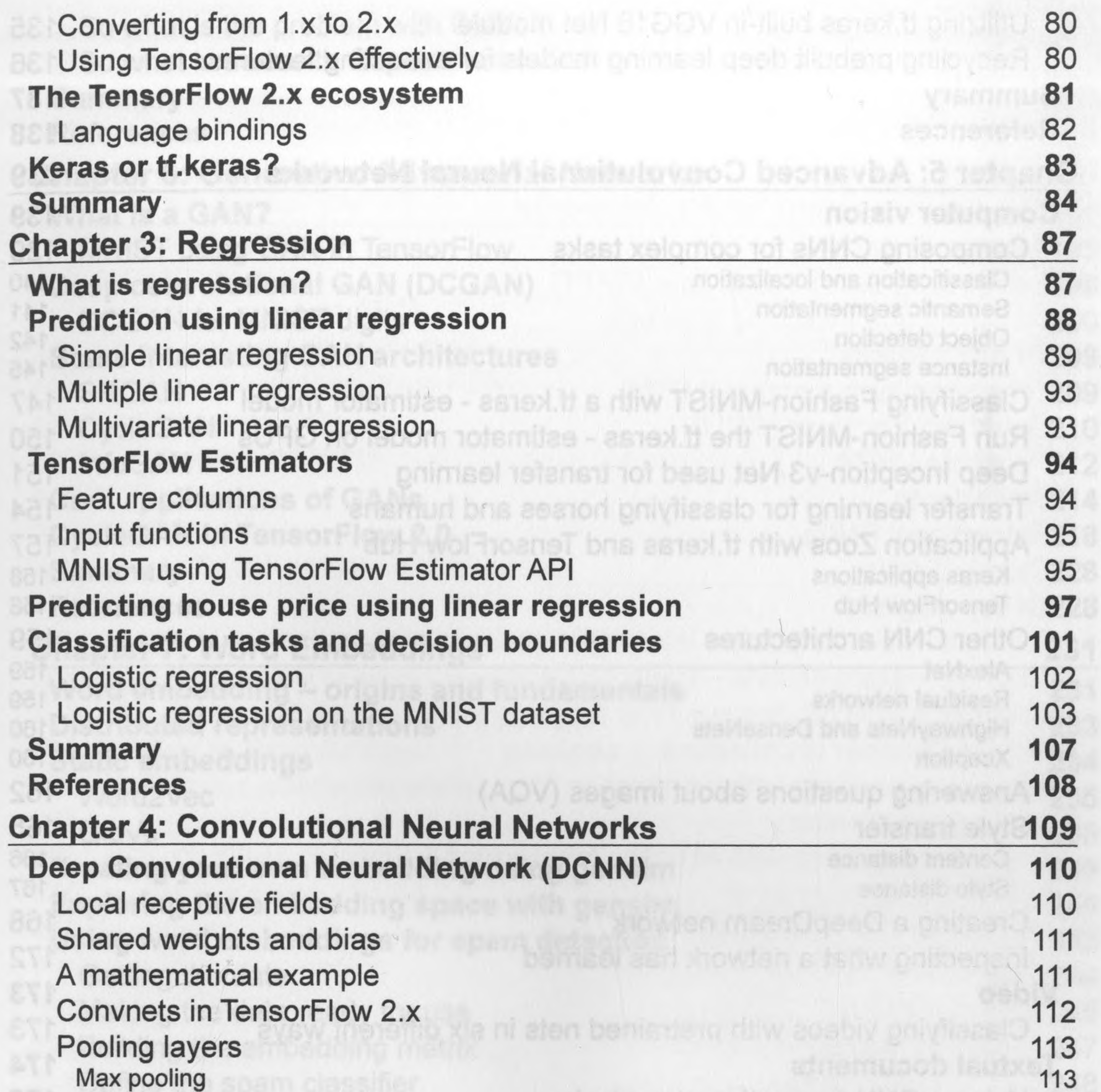

Average pooling 113 ConvNets summary 113 **An example of DCNN - LeNet <sup>114</sup>** Let a let a le propond le propond 2.0 114 Understanding the power of deep learning 121 **Recognizing CIFAR-10 images with deep learning 122** Improving the CIFAR-10 performance with a deeper network 125 Improving the CIFAR-10 performance with data augmentation 128 Predicting with CIFAR-10 130 **Very deep convolutional networks for large-scale image recognition 132** Recognizing cats with a VGG16 Net 134

 $\left[ \text{iii} \right]$ 

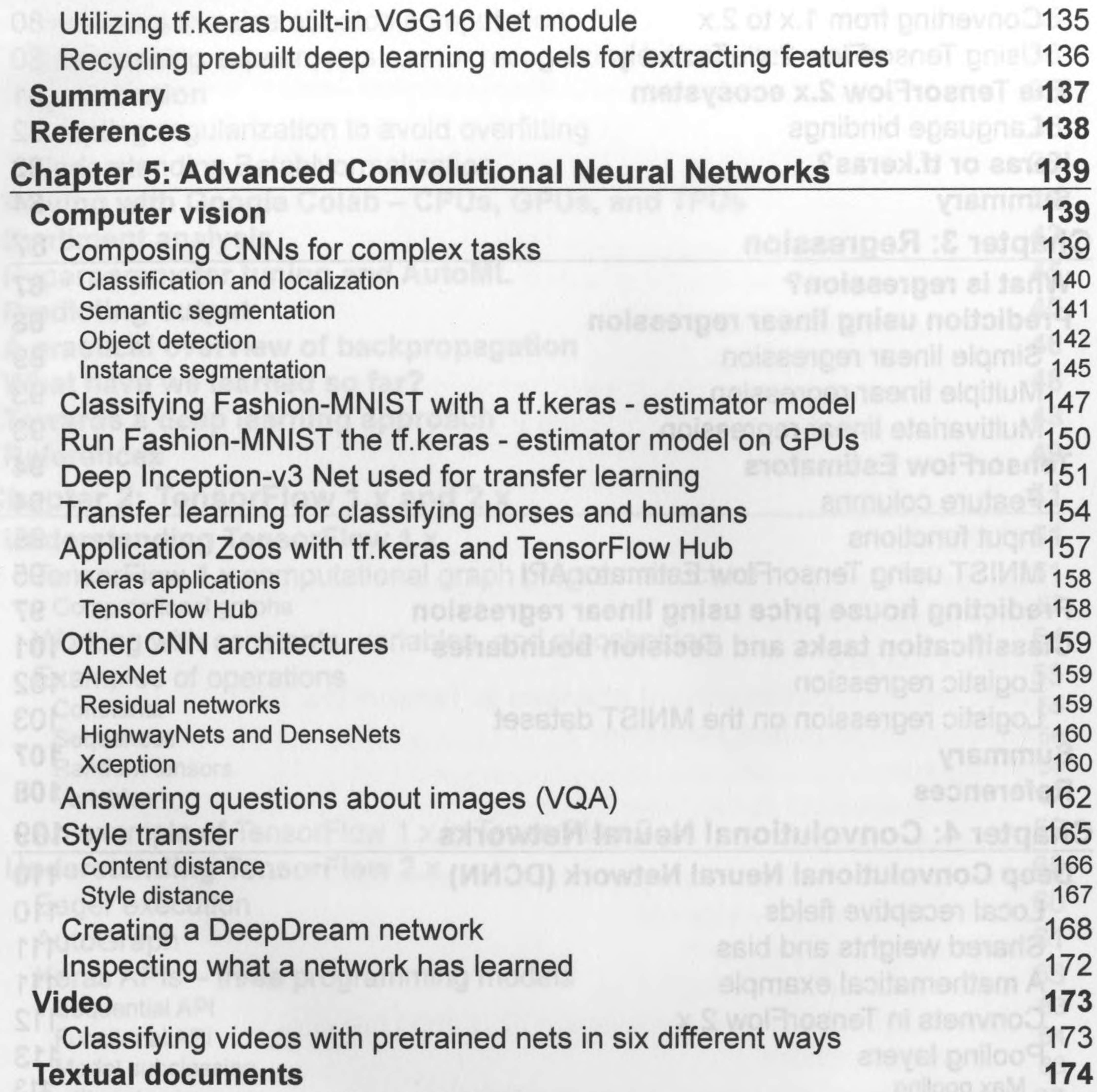

Using a CNN for sentiment analysis 175 **Audio and music 178** Dilated ConvNets, WaveNet, and NSynth 178 **A summary of convolution operations 183** Basic convolutional neural networks (CNN or ConvNet) 183 Dilated convolution 184 Transposed convolution 184 Separable convolution 184 Depthwise convolution 185 Depthwise separable convolution 185 **Capsule networks 185**

 $[iv]$ 

 $\tau_{\rm H}$ 

 $\left\vert \left( \cdot ,\cdot \right) \right\rangle$ 

 $+$   $\tau$ 

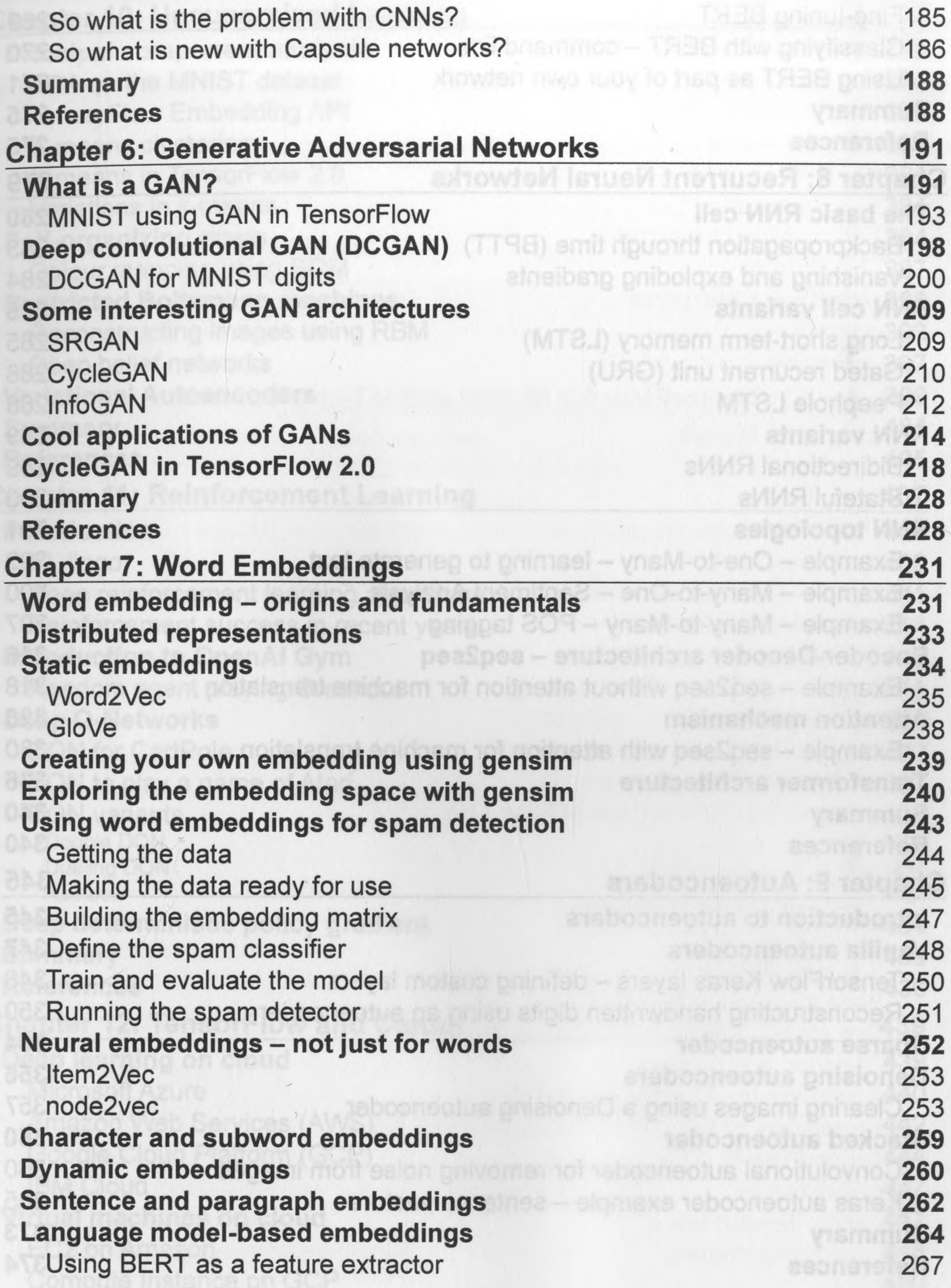

--------------------------------------------------------------- [v] -----------

 $\sim$ 

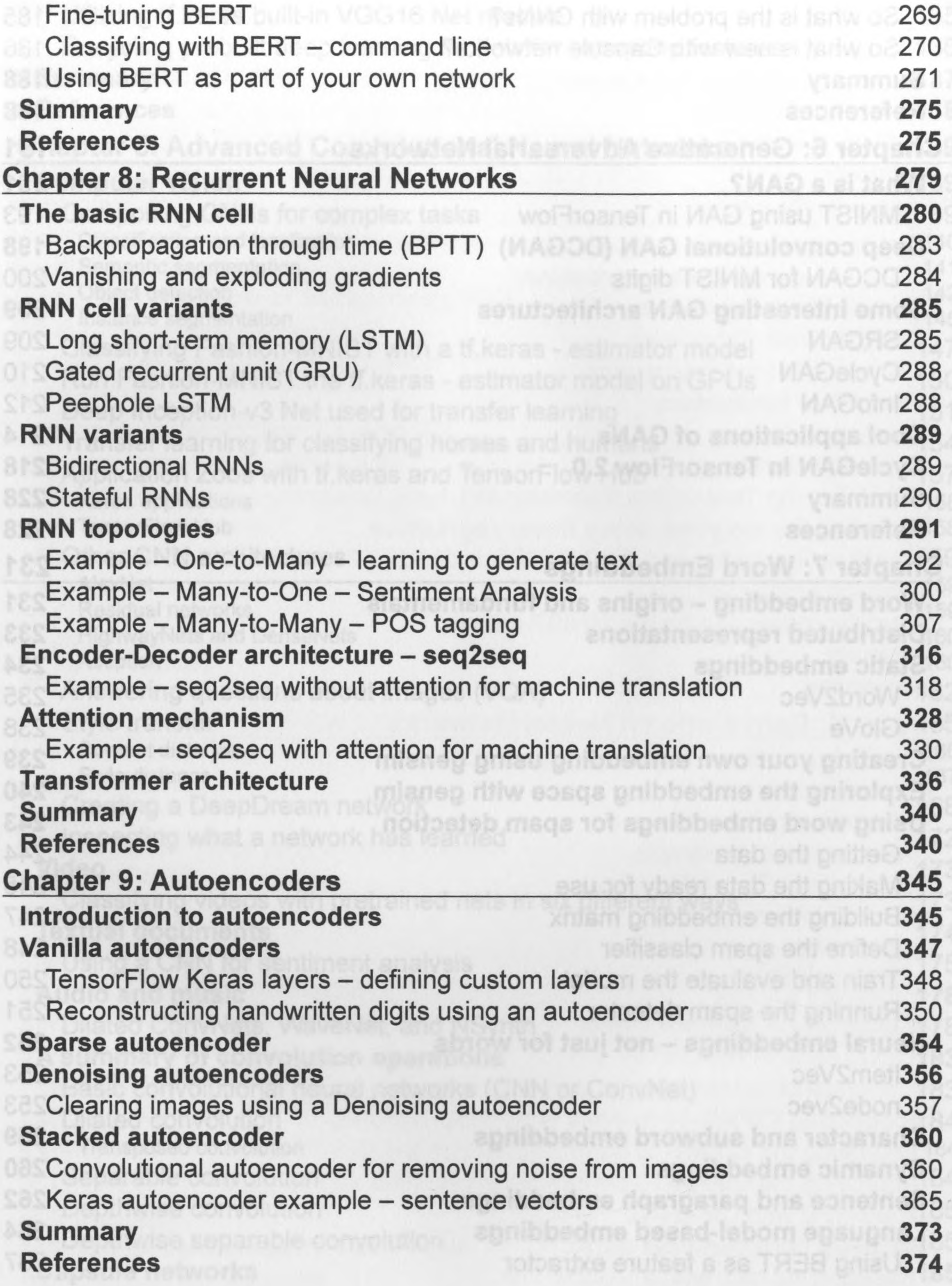

--------------------------------------------------------------- [ vi ] ---------------------------------

*Table ofContents*

 $\sim$ 

 $-41$ 

 $\mathcal{N}$ 

 $\tau$ 

 $\mathcal{A}_{\mathcal{R}}$ 

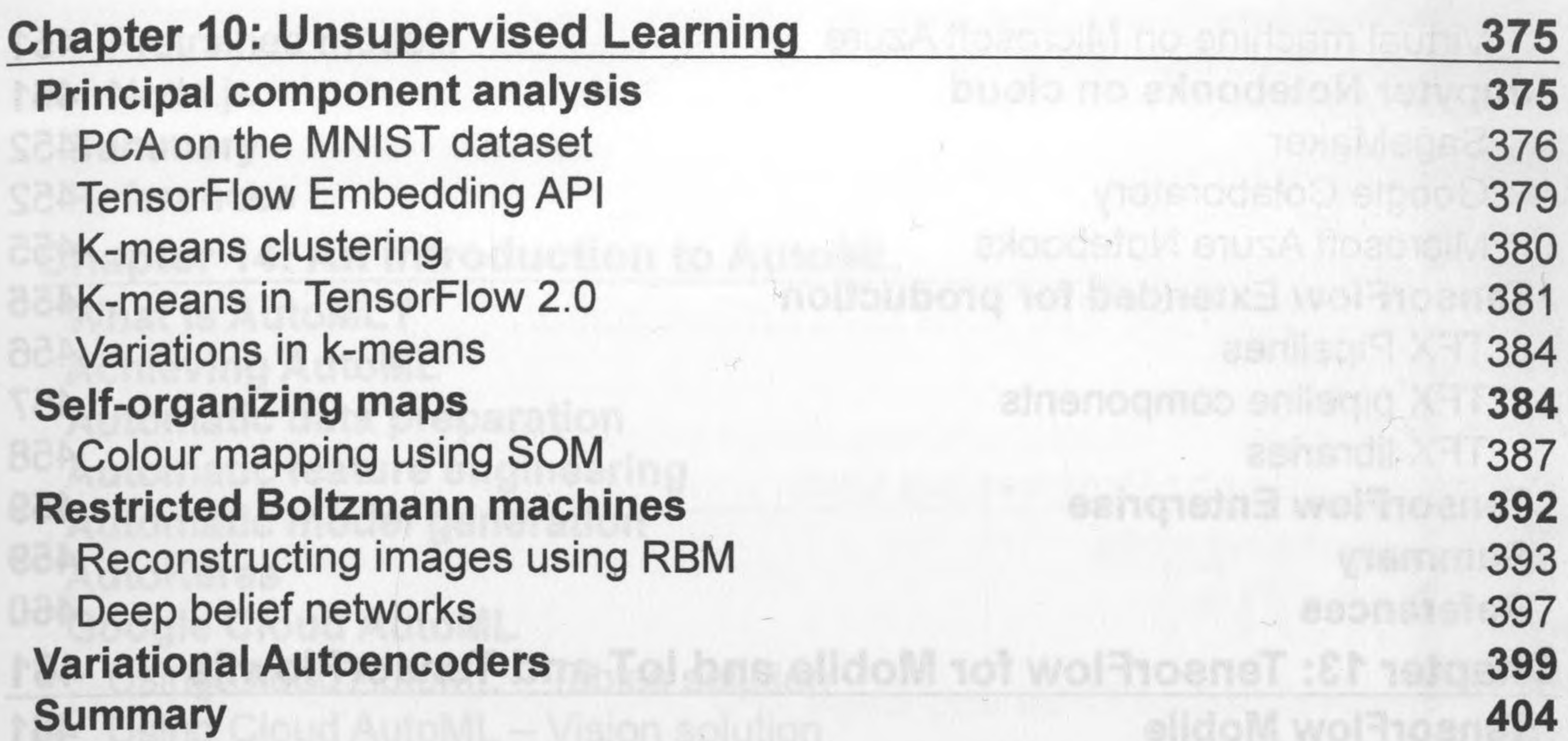

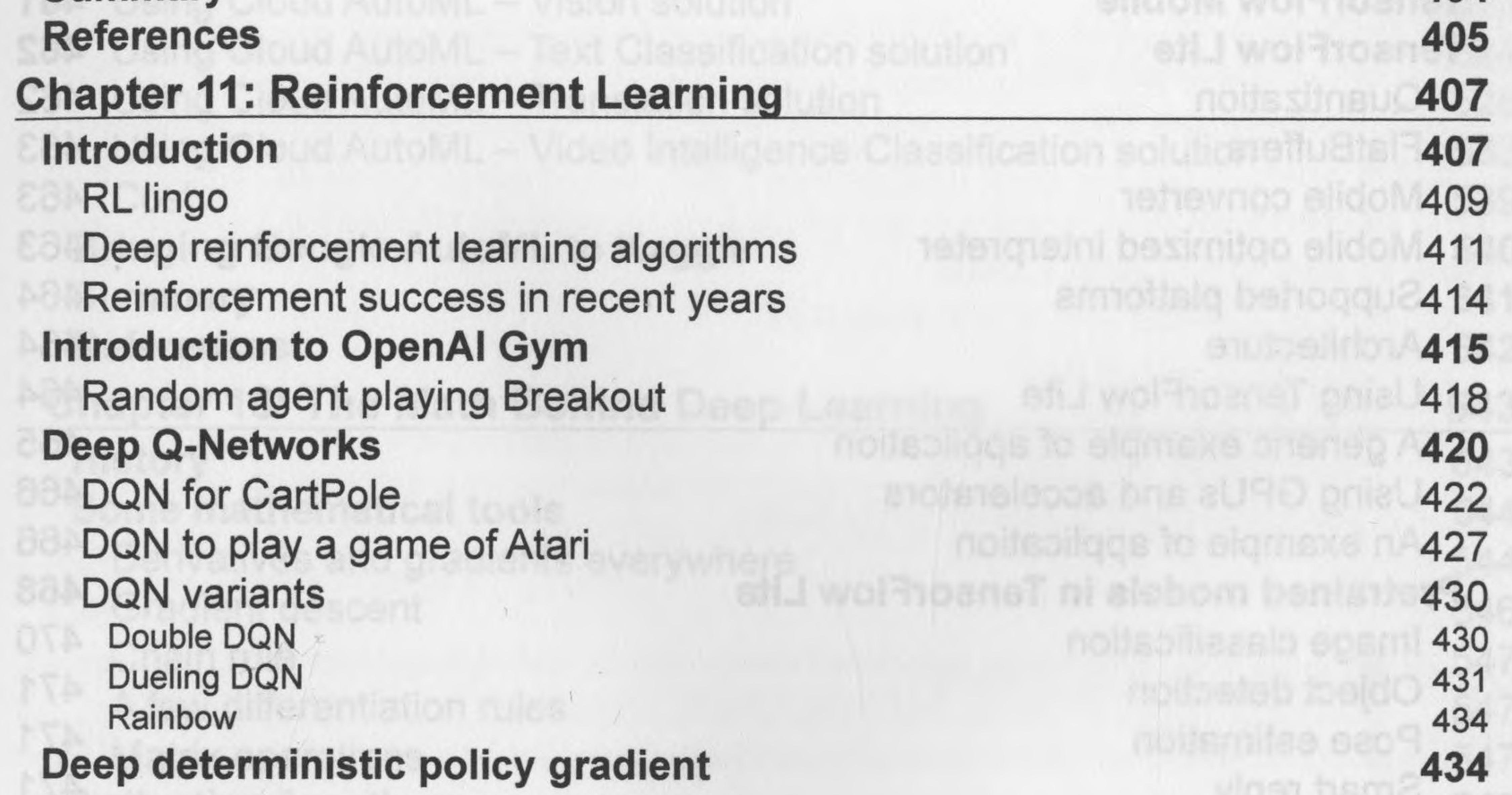

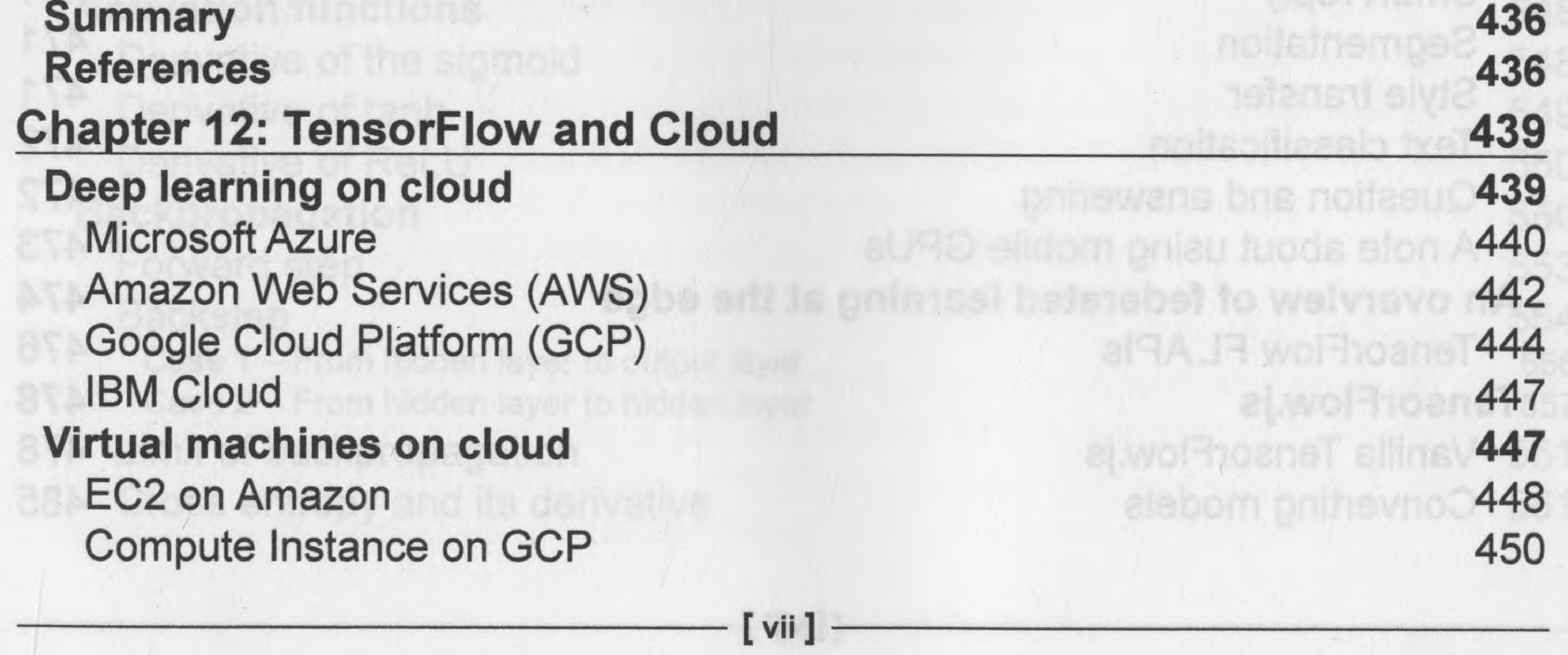

**Segmentation** 471 Style transfer 471 Text classification 472 472 Question and answering **BILLSA ROBOTOL** A note about using mobile GPUs 473 mazon Web Servicent **An overview of federated learning at the edge 474** 476 TensorFlow FL APIs **TensorFlow.js 478** 478 Vanilla TensorFlow.js **485**<br>400 no sonatant alumnou Converting models

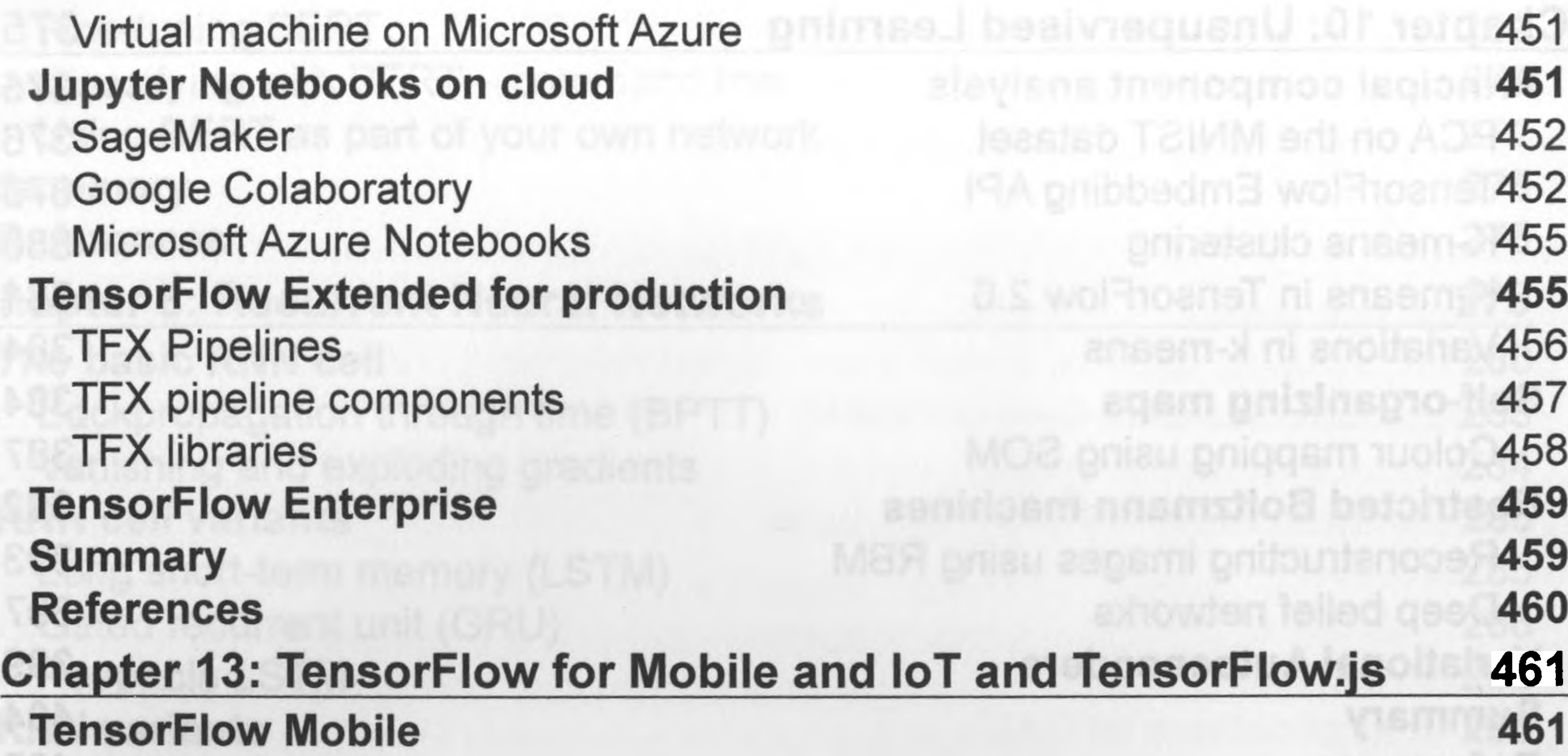

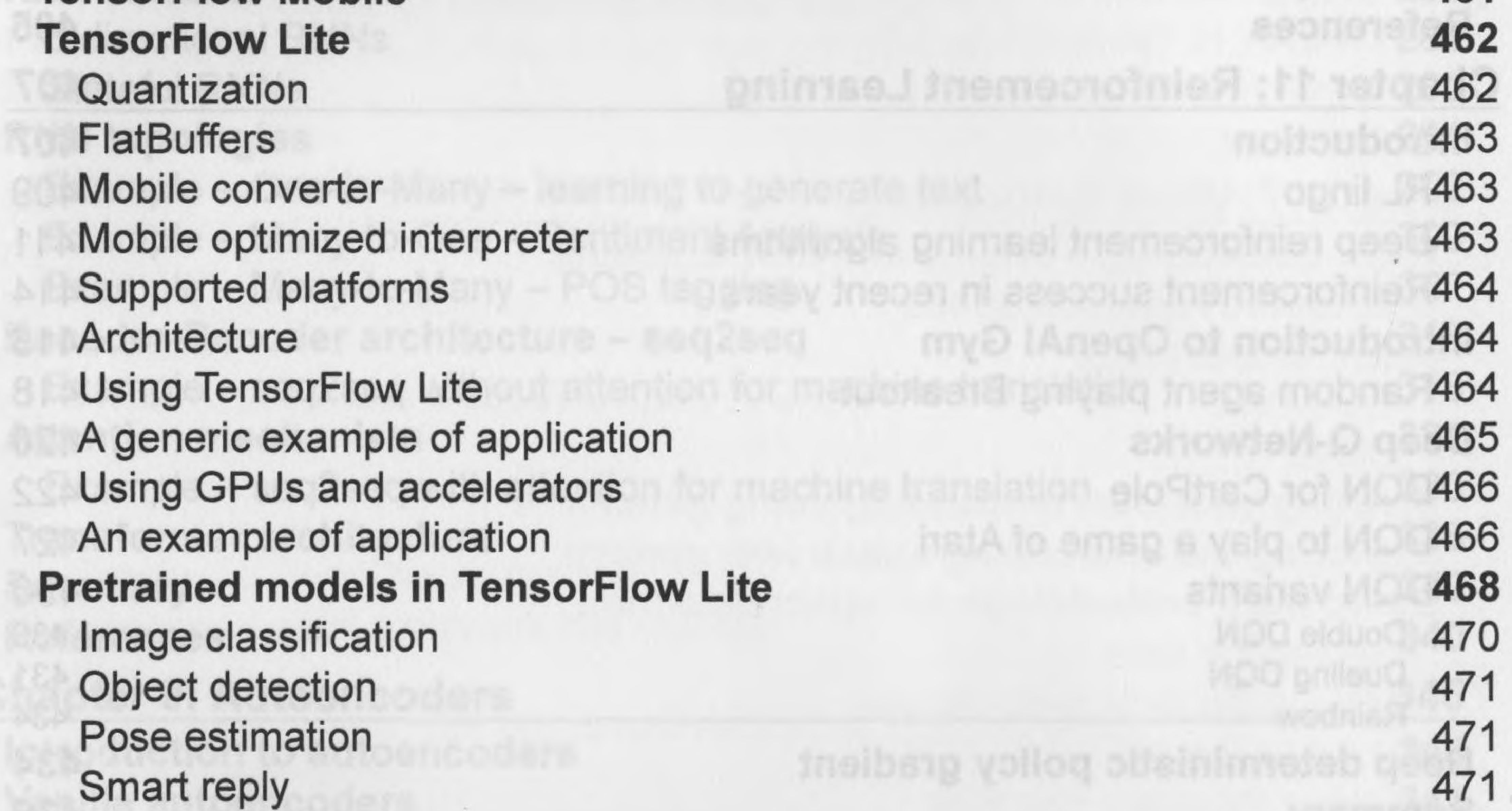

I vili ]

 $\gamma$ 

 $\frac{1}{\Omega_{\rm c}}\left(0\right)$ 

 $\label{eq:2.1} \mathcal{L}(\mathcal{L}) = \mathcal{L}(\mathcal{L}) = \mathcal{L}(\mathcal{L})$ 

 $\begin{array}{c} \begin{array}{c} \begin{array}{c} \end{array} \\ \begin{array}{c} \end{array} \end{array} \end{array}$ 

**COLLECTION** 

 $\Delta\omega$ 

 $\sim$   $^{\circ}$ 

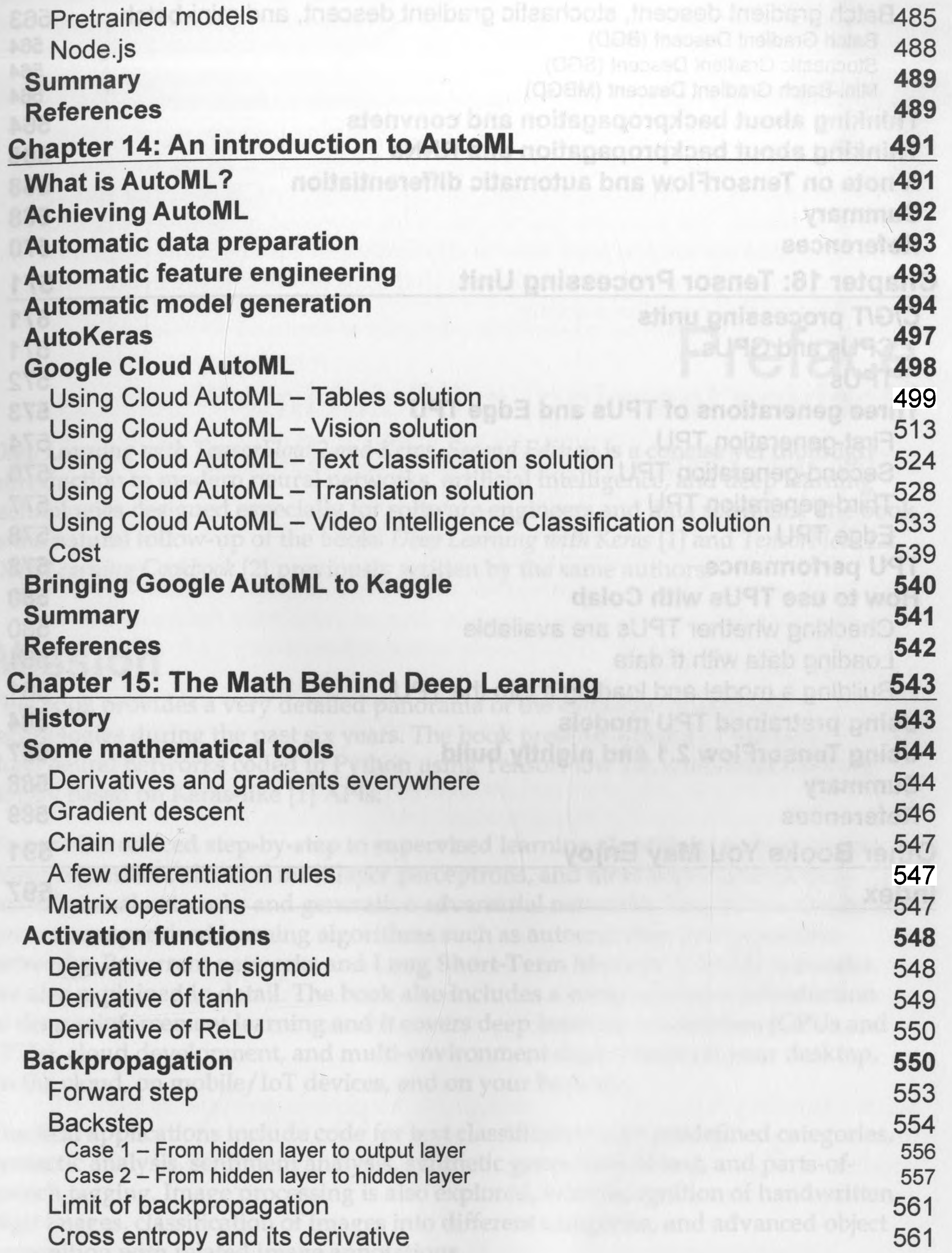

 $-$  [ix]

 $\sim$ 

 $\mathcal{A}$ 

## *Table ofContents*

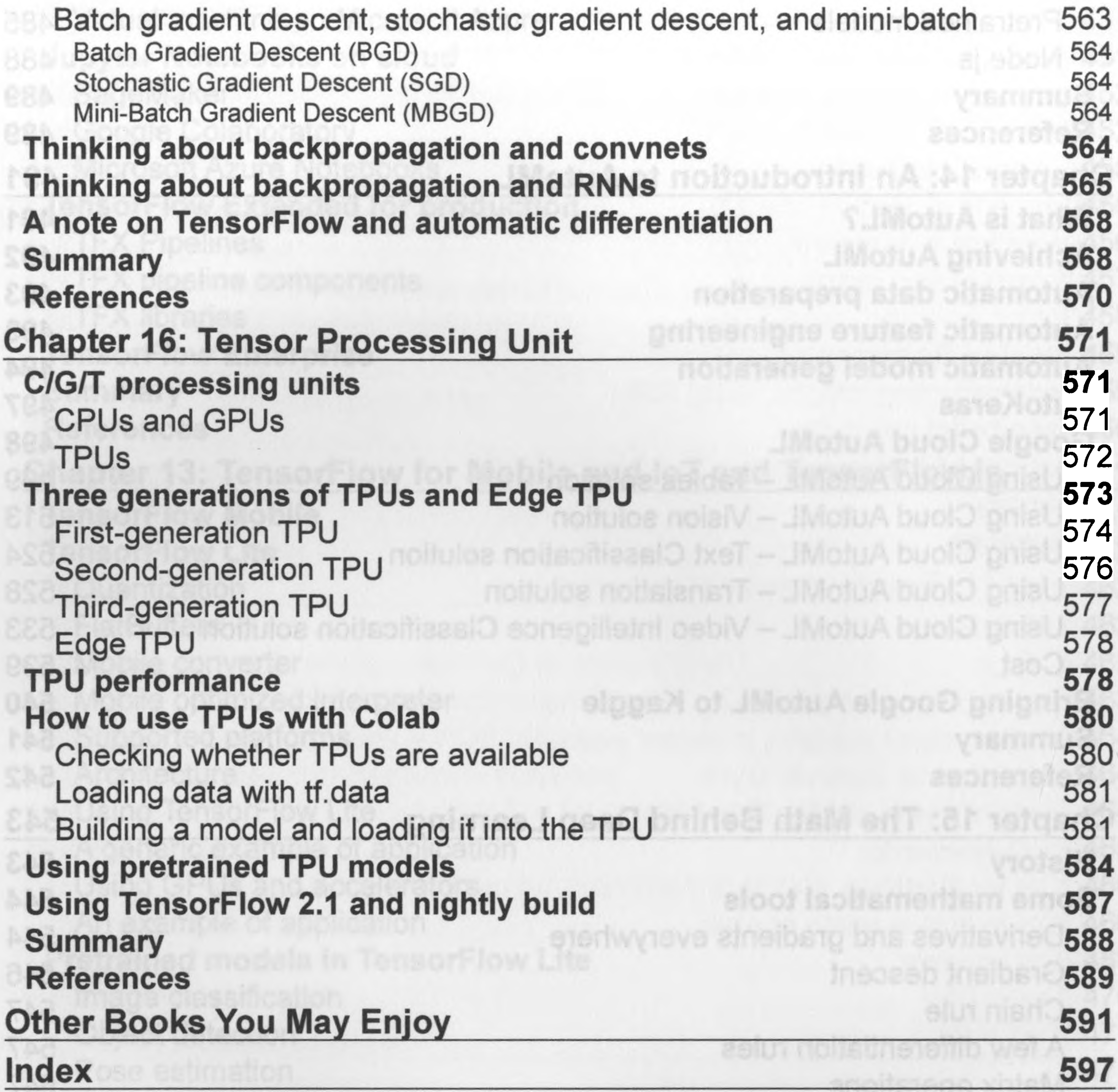

enotionut noitevito A71<br>mai to evilevited<br>dinatito evilevited<br>dinastito evilevited<br>to 172<br>mai dinastito presenting production<br>dels bravid shown and the presence of 174<br>qelsional presence and the presence of 174<br>qelsional biomple enti to svilsvnaQ Add n overview of federated learning at the edge

[X]